Computação 1 - Python Aula 7 - Teórica: Estrutura de Repetição com teste de parada: while

> $\Rightarrow$   $\rightarrow$ 活

4 0 8

∢ ⁄ ⊕ →

<span id="page-0-0"></span> $298$ 

Coordenação de Computação - Dept. Ciência da Computação - UERJ

Permite que o programador especifique que o programa deve repetir um conjunto de comandos enquanto uma dada condição for verdadeira.

> while condição: conjunto de comandos

#### Exemplo

```
# Função que reduz em 1 o valor do numero passado como
  parâmetro até chegar a zero.
  int \rightarrow strdef exemplo(numero):
  while numero > 0:
     numero = numero - 1return "boom!"
```
경기 제공 >

э

 $QQQ$ 

 $\left\{ \frac{1}{2} \right\}$ 

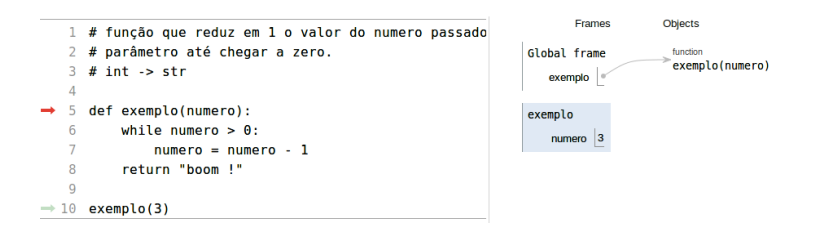

イロト イ部 トイヨ トイヨ トー

 $\equiv$  990

Coordenação de Computação - Dept. Ciência da Computação - UERJ

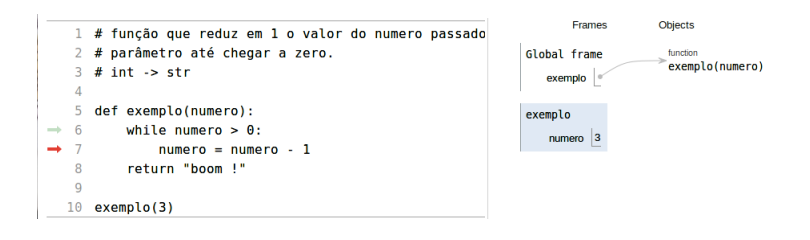

イロメ イ部メ イヨメ イヨメー

 $\equiv$  990

Coordenação de Computação - Dept. Ciência da Computação - UERJ

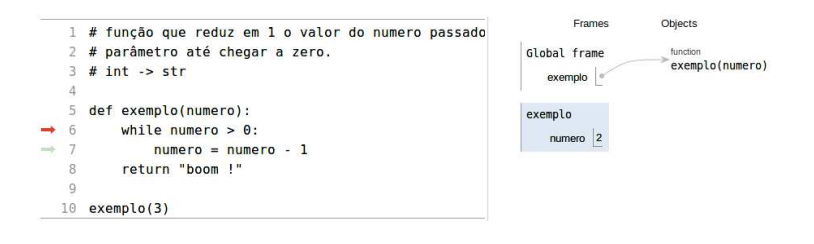

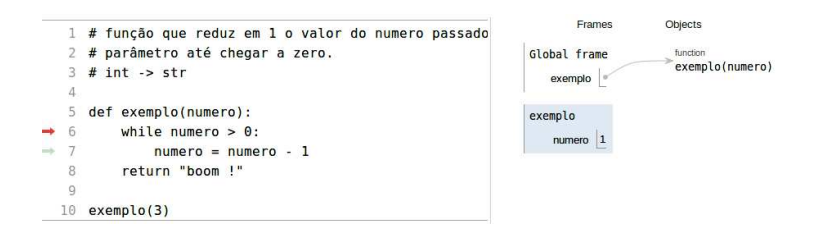

イロメ イ部メ イ君メ イ君メート

 $\equiv$  990

Coordenação de Computação - Dept. Ciência da Computação - UERJ

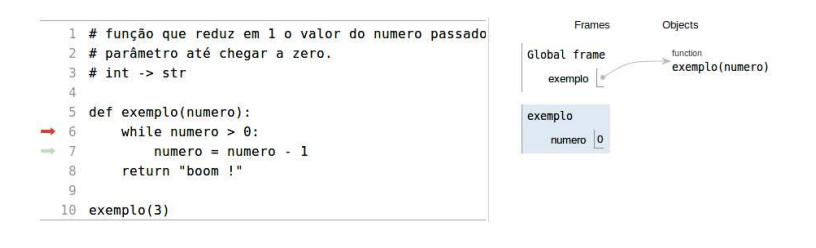

メロト メタト メミト メミト

 $\equiv$  990

Coordenação de Computação - Dept. Ciência da Computação - UERJ

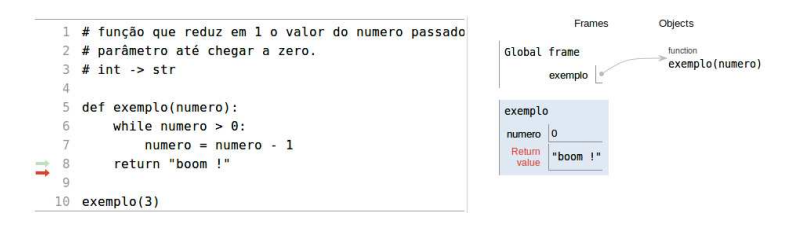

メロト メタト メミト メミト

 $\equiv$  990

Coordenação de Computação - Dept. Ciência da Computação - UERJ

while condição: conjunto de comandos

- A condição é uma expressão ou dado do tipo booleano (True ou False), tal como os testes usados com o comando IF.
- Estrutura também conhecida como laço de repetição ou "loop": o bloco de comandos é sequencialmente repetido tantas vezes quanto o teste da condição for verdadeiro.
- Somente quando a condição se torna falsa a próxima instrução após o bloco de comandos associado ao while é executada (fim do laço).

イロト イ母 ト イヨ ト イヨト

э

 $QQQ$ 

while condicão: conjunto de comandos

- Se a condição da estrutura while já for falsa desde o início, o bloco de comandos associado a ela nunca é executado.
- Deve haver algum processo dentro do bloco de comandos que torne a condição falsa e a repetição seja encerrada, ou um erro GRAVE ocorrerá: sua função ficará rodando para sempre!!

**K ロ ト K 伺 ト K ヨ ト** 

э

 $QQQ$ 

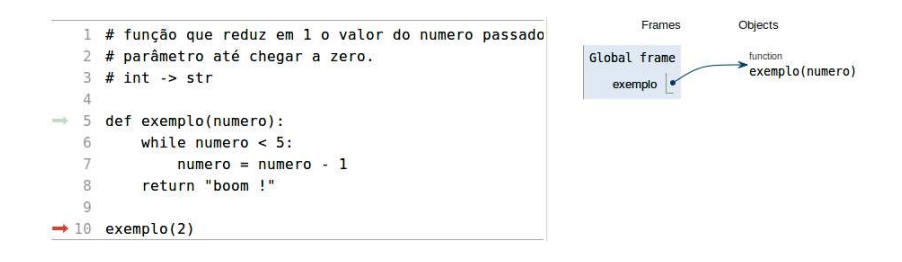

イロト イ部 ト イヨ ト イヨ トー

 $\equiv$  990

Coordenação de Computação - Dept. Ciência da Computação - UERJ

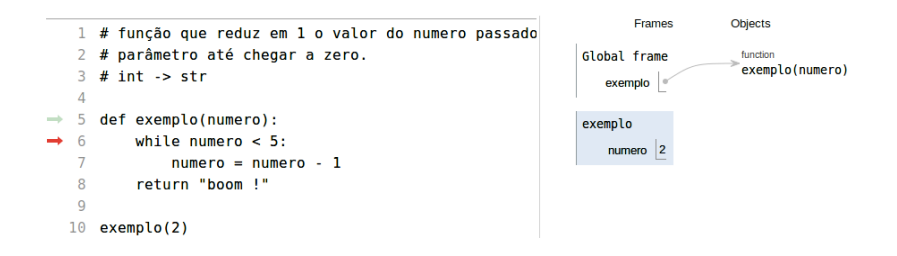

K ロ ▶ K 優 ▶ K 둘 ▶ K 둘 ▶ ...

 $\equiv$  990

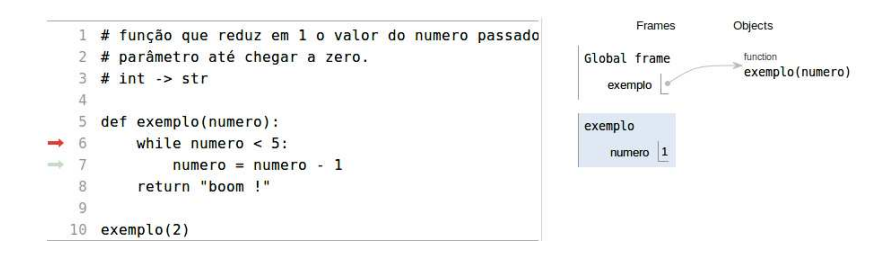

K ロ ▶ K 優 ▶ K 둘 ▶ K 둘 ▶ ...

 $\equiv$  990

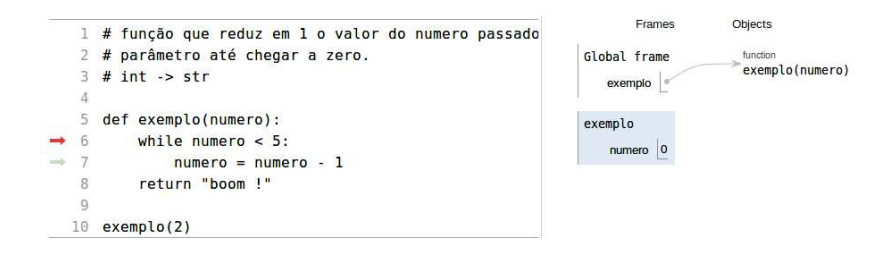

イロト イ部 ト イヨ ト イヨ トー

 $\equiv$  990

Coordenação de Computação - Dept. Ciência da Computação - UERJ

#### Exemplo

```
# Função que conta quantas vezes se pode reduzir em 1 o valor do número
# passado como parâmetro até chegar a zero.
# int \rightarrow str
def exemplo1(numero):
  contador = 0 \# variável contadora
  while numero > 0:
     numero = numero - 1contador = contador + 1return "O programa rodou " + str(contador) + "vezes."
```
メロメ メ都 メメ きょくきょ

Ε  $\Omega$ 

Coordenação de Computação - Dept. Ciência da Computação - UFRJ

Faça uma função que determina a soma de todos os números pares desde 100 até 200.

**K ロ ト K 伊 ト K** 

**Biskop** 

活

 $298$ 

Faça uma função que determina a soma de todos os números pares desde 100 até 200.

```
# Função que calcula a soma dos números pares de 100 a 200
# sem entrada \rightarrow int
def somaPares():
  soma = 0 \# variável acumuladora
  contador = 100 \# o contador não precisa começar de zero
  while contador < 200:
     soma = soma + contactcontador = contador + 2 \# o contador não precisa ir de 1 em 1
  return soma
```
メロメ メ都 メメ きょくきょ

G.  $\Omega$ 

A função abaixo apresenta algum problema?

# sem entrada  $\rightarrow$  int def exemplo3():  $x = 10$ while  $x > 8$ :  $x = x + 2$ return x

メロメ メ都 メメ きょくきょ

Ε

 $2980$ 

A função abaixo apresenta algum problema?

```
sem entrada \rightarrow int
def exemplo3():
  x = 10while x > 8:
     x = x + 2return x
```
Sendo X igual a 10, o teste  $X > 8$  é inicialmente verdadeiro.

■ Enquanto a condição for verdadeira, apenas o comando  $X = X + 2$  será executado. Porém incrementar a variável X não altera a validade da condição  $X > 8$ .

イロト イ部 トメ ミト メ ミト

 $QQQ$ 

■ Logo, a repetição segue indefinidamente! (Loop infinito)

O que faz a seguinte função ?

# int  $\rightarrow$  int def soma(numero):  $soma = 0$  $contador = 0$ while contador  $<$  numero:  $soma = soma + contact$  $contador = contador + 1$ return soma

メロメ メ都 メメ きょくきょ

高

 $2980$ 

Coordenação de Computação - Dept. Ciência da Computação - UFRJ

Faça uma função que gere números aleatórios entre 1 e 10 e calcule a soma destes números até que seja gerado o número 5.

Use a função randint(inicio, fim) do módulo random para gerar um número aleatório, onde os valores de (início,fim) representam o intervalo desejado para os números a serem gerados.

**Exemplo:** randint(1,10)  $\rightarrow$  gera um número aleatório entre 1 e 10, inclusive.

**K ロ ト K 何 ト K ヨ ト K** 

э

 $QQ$ 

Faça uma função que gere números aleatórios entre 1 e 10 e calcule a soma destes números até que seja gerado o número 5.

Use a função randint(inicio, fim) do módulo random para gerar um número aleatório, onde os valores de (início,fim) representam o intervalo desejado para os números a serem gerados.

**Exemplo:** randint(1,10)  $\rightarrow$  gera um número aleatório entre 1 e 10, inclusive.

```
from random import randint
# sem entrada \rightarrow int
def somaAleatoria():
  soma = 0numero = randint(1,10)while numero I = 5:
     soma = soma + numeronumero = randint(1,10)return soma
```
K ロ ▶ K 御 ▶ K 君 ▶ K 君 ▶

B

 $QQ$ 

Faça uma função que some 10 números gerados aleatoriamente no intervalo de  $1a5.$ 

 $2990$ 

高

メロメ メ都 メメ きょくきょ

Faça uma função que some 10 números gerados aleatoriamente no intervalo de  $1a.5$ 

```
from random import randint
# sem entrada \rightarrow int
def soma10():
  soma = 0contador = 0while contador < 10:
     numero = randint(1,5)soma = soma + numero
     contador = contador + 1return soma
```
イロト イ部 ト イヨ ト イヨ トー

 $E$  940 $^{\circ}$ 

Para cada um dos itens abaixo, faça uma tabela mostrando os valores que  $i, j \in n$ assumem depois de cada execução do laço while.

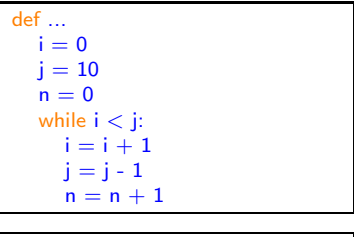

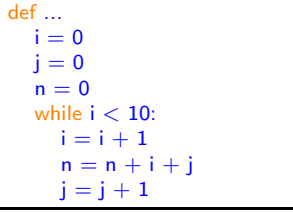

イロメ イ部メ イヨメ イヨメー

 $\equiv$  990

Coordenação de Computação - Dept. Ciência da Computação - UFRJ

Faça uma função que dada uma lista de tamanho desconhecido contendo as notas de uma turma de alunos, retorne a média dessas notas.

**4 ロ ▶ 4 母 ▶ 4** 

ほん メラト

B

 $QQ$ 

Computação 1 - Python Aula 7 - Teórica: Estrutura de Repetição com teste de parada: while

ヨメ メヨメ

4 0 8

∢ ⁄ ⊕ →

活

<span id="page-26-0"></span> $298$ 

Coordenação de Computação - Dept. Ciência da Computação - UERJ